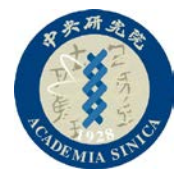

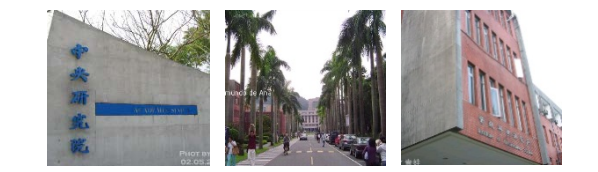

## **Project 2**

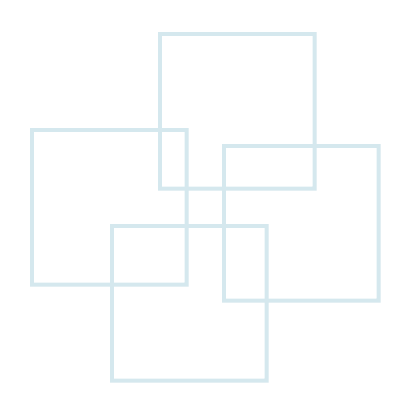

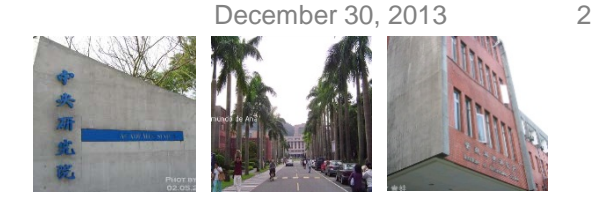

## **Requirement**

- Create a kernel module
- In this module, create five kernel threads in the *init* function of the module for two testing cases:
	- 1. Each thread runs in a for loop for 1,000,000,000 iterations.
	- 2. Each thread runs in loop infinitely.
- In every 100,000,000 iterations, each kernel thread will print its name "kthreadx" on screen or in a file, where  $x = \{1, 2, 3, 4, 5\}$ .
- Use kthread\_bind() to bind all the kernel threads on the same CPU core.
- Compare the results when the kernel threads are all run with the FIFO or Round-Robin scheduling algorithm.
	- FIFO (SCHED\_FIFO)
	- RR( SCHED\_RR)

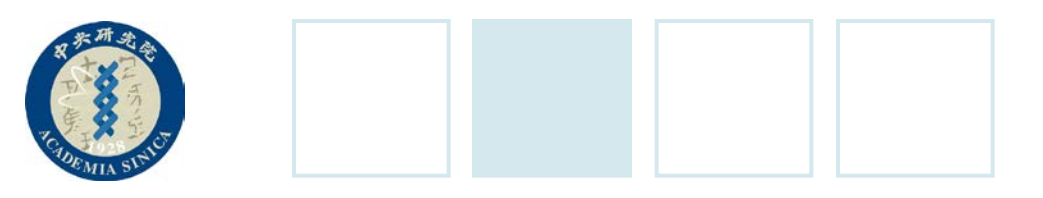

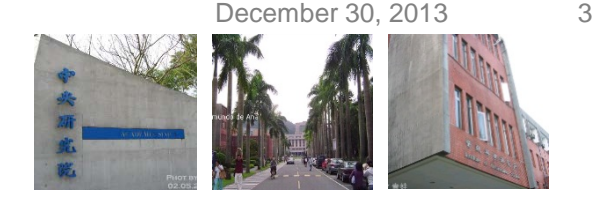

## **Submission**

- Each person in one group.
- Write down a brief report within 4 pages to describe how you do and what you do and learn, including:
	- 1. The developing environment, Linux kernel version, and Linux distribution.
	- 2. The main procedure that you build the Linux kernel and use it to boot your system.
	- 3. What you learned and what are the main problems that you encounter.
- The file of your report should be named with AOS-P2-FullStudentID(YourName)
- Email you project to TA bearman.sky@gmail.com with the email title: AOS Project 2, FullStudentID(YourName)

– Write emails to ask TA (曹哲維) if you have any question.

- For the delayed submission, deduct two points for each day.
- The deadline is three weeks later (2013/12/30 24:00).